# IF Statements

#### Hui Chen

#### Department of Computer & Information Science

Brooklyn College

## **Objectives**

- To implement selection control using one-way if statements (§3.3).
- To implement selection control using two-way if**else** statements (§3.4).
- To implement selection control using nested if and multi-way **if** statements (§3.5).
- To avoid common errors and pitfalls in if statements (§3.6).

## **Outline**

- Discussed
	- Boolean data type and Boolean expressions
- One-way if-statement
- Two-way if-statement
- Multi-way if-statement
- Nested if-statement

Flow Charts and Trace code

• Common errors and pitfalls

## Selecting Paths of Execution

- The if statement is to specify alternative paths of decisions based on a Boolean expression
	- One-way if statements
	- Two-way if statements
	- Multi-way if statements
	- Nested if statements
- Let's begin with observing several one-way ifstatement examples and draw flow charts …

## One-way If-statement

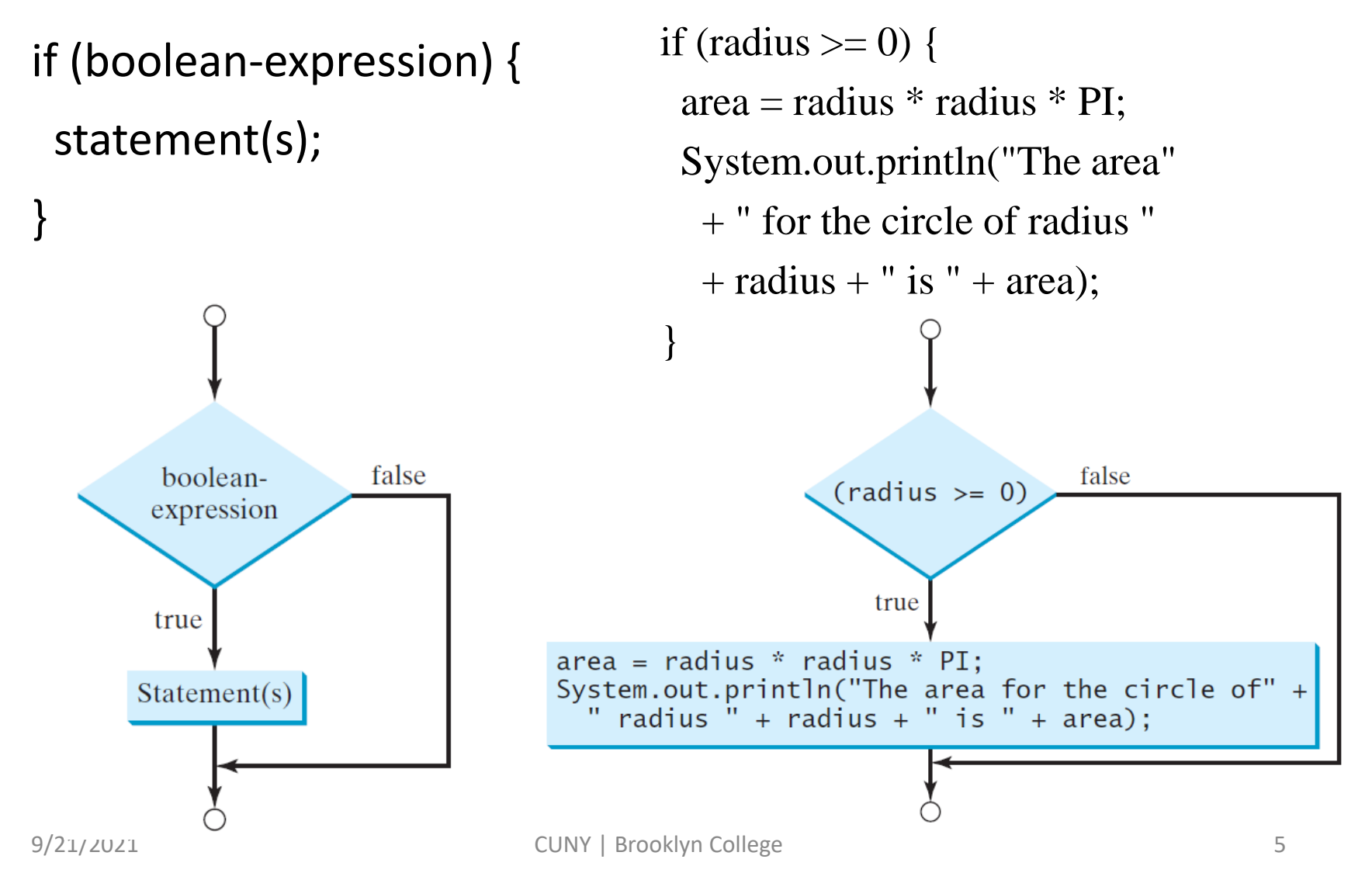

#### Let's observe …

• Which path is being selected and executed?

### Which one is correct?

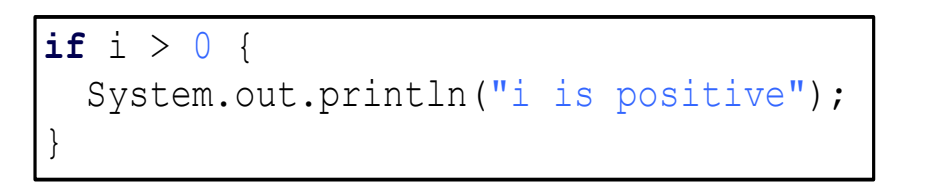

 $(a)$  (b)

**if (**i > 0**)** { System.out.println("i is positive");

}

#### Which one is correct?

**if** (i > 0) { System.out.println("i is positive");  $if (i > 0)$ 

System.out.println("i is positive");

 $(a)$  (b)

}

## To Have {} or not to have {}?

**if**  $(i > 0)$  { System.out.println("i is positive"); }

 $if (i > 0)$ System.out.println("i is positive");

 $(a)$  (b)

#### More examples …

### Example and Exercise 1

• Write a program that prompts the user to enter an integer. If the number is a multiple of 5, print HiFive. If the number is divisible by 2, print HiEven.

#### Questions

## Two-way if statement (if-else)

```
if (boolean-expression) { 
  statement(s)-for-the-true-case;
}
else {
  statement(s)-for-the-false-case;
}
```
## Flow Chart of the Two-way if Statement

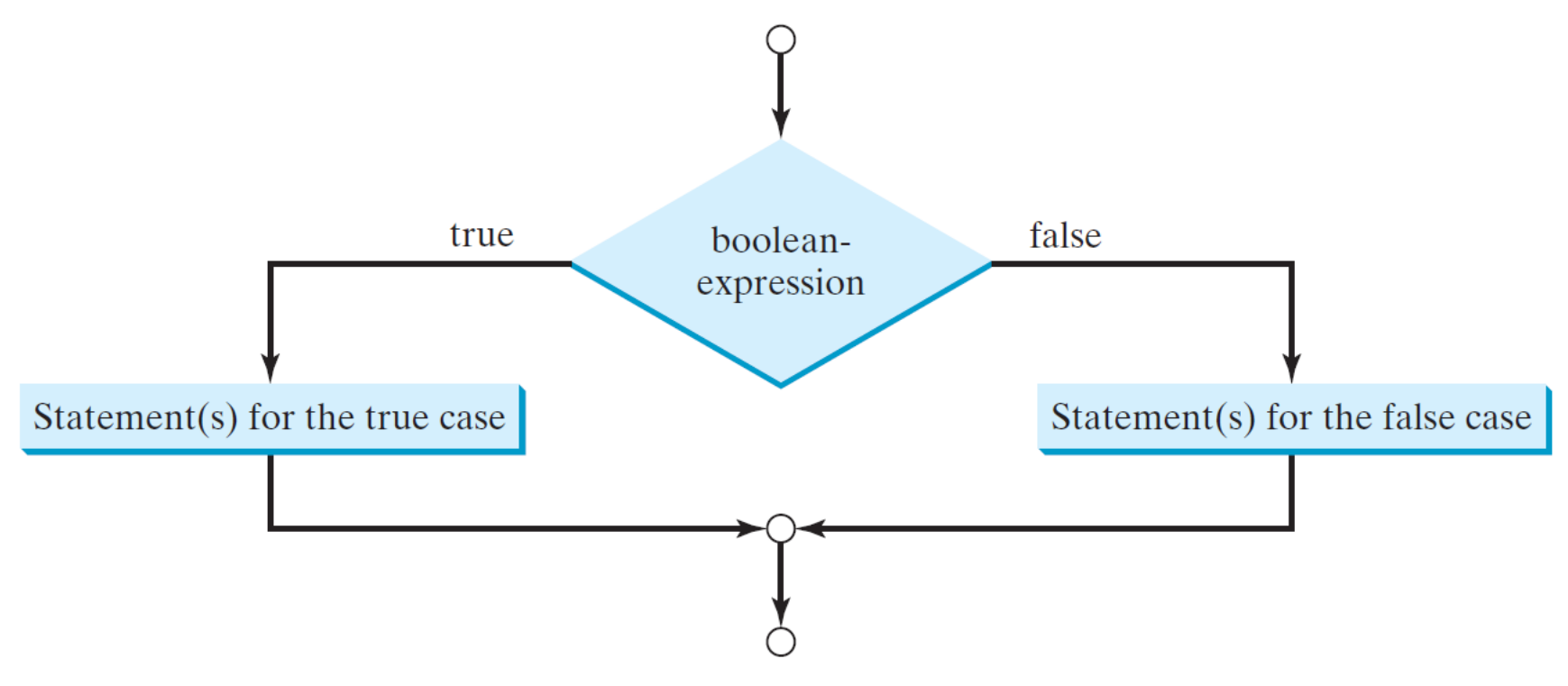

```
Example & Exercise 2: Input 
Validation
if (radius >= 0) { 
  area = radius * radius * 3.14159;
 System.out.println("The area for the " 
    + "circle of radius " + radius + 
    " is " + area);
}
else {
  System.out.println("Negative input");
}
```
## Multi-way If Statement

- Select among more than two execution paths
	- Multi-way if statement
	- Nested if statement
- How does it look like?

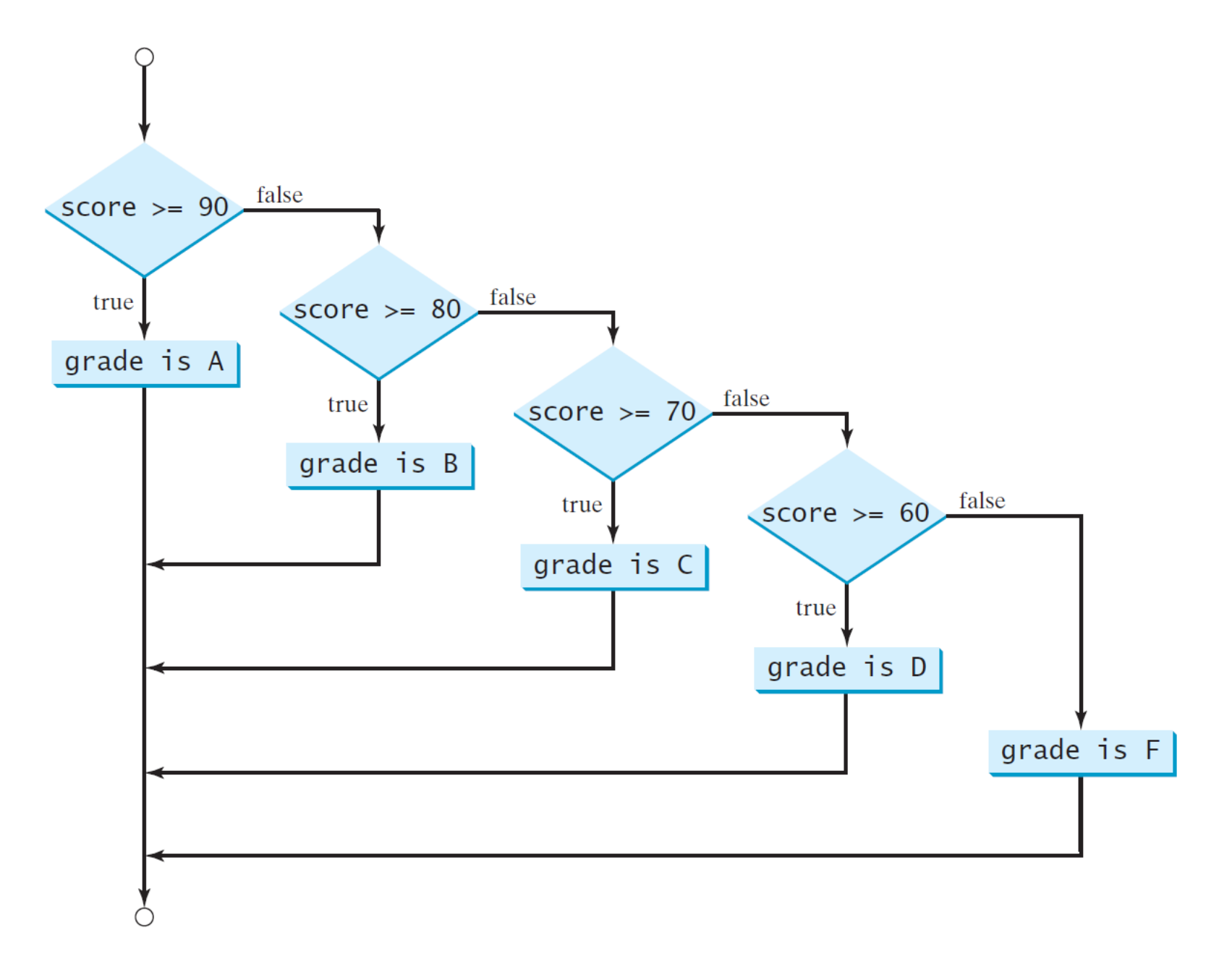

#### Nested If Statements

```
if (score \succeq 90.0)
  System.out.print("\mathbb{R}");
else
  if (score >= 80.0)
    System.out.print("B");
  else
    if (score >= 70.0)
       System.out.print("C");
    el se
       if (score \varepsilon = 60.0)
         System.out.print("D") ;
       el se
         System.out.print("F");
```
### If-else if-else …

*if* (score  $>= 90.0$ ) System.out.print(**"A"**); **else if** (score >= **80.0**) System.out.print(**"B"**); **else if** (score >= **70.0**) System.out.print(**"C"**); **else if** (score >= **60.0**) System.out.print(**"D"**); **else** System.out.print(**"F"**);

•

## Which one is better?

#### • They are equivalent, but …

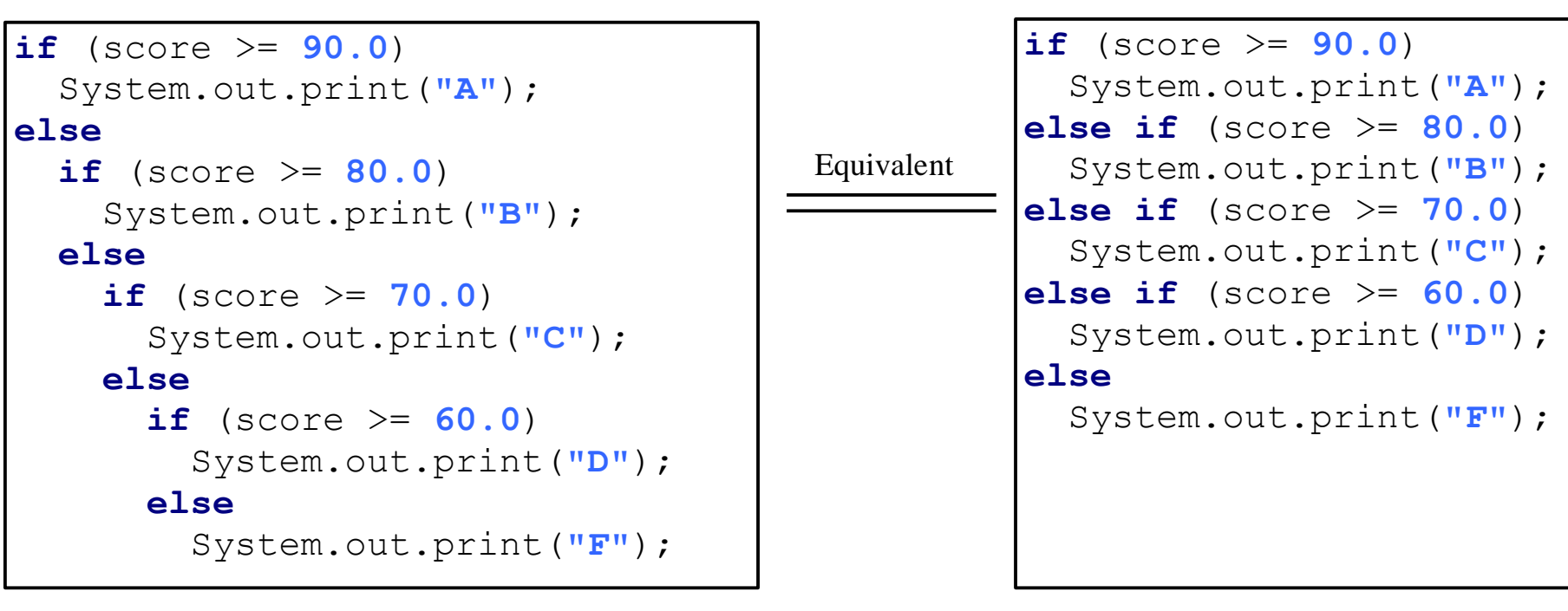

(a)

### Example and Exercise 3

• Write a program that prompts the user to enter 3 integers and display the integers in non-decreasing (ascending) order

### Questions?

#### Common Errors

• The else clause matches the most recent if clause in the same block.

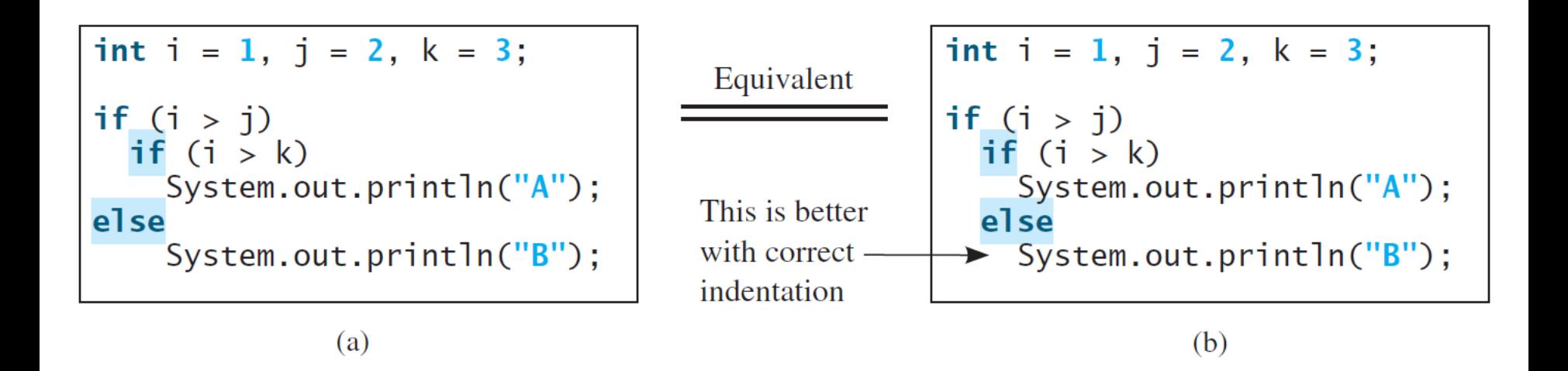

## Avoiding Common Errors

• Using indentations and {}

## Example: with or without {}

Nothing is printed from the preceding statement. To force the else clause to match the first if clause, you must add a pair of braces:

```
int i = 1;int j = 2;
int k = 3;
if (i > j) {
  if (i > k)
    System.out.println("A");
}
else 
  System.out.println("B");
```

```
This statement prints B.
```
## Common Errors

Adding a semicolon at the end of an if clause is a common mistake.

```
if (radius >= 0);
```

```
area = radius*radius*PI;
```
System.out.println(

```
"The area for the circle of radius " +
```

```
radius + " is " + area);
```
#### }

{

This mistake is hard to find, because it is not a compilation error or a runtime error, it is a logic error.

This error often occurs when you use the next-line block style.

### Questions?

## Tip

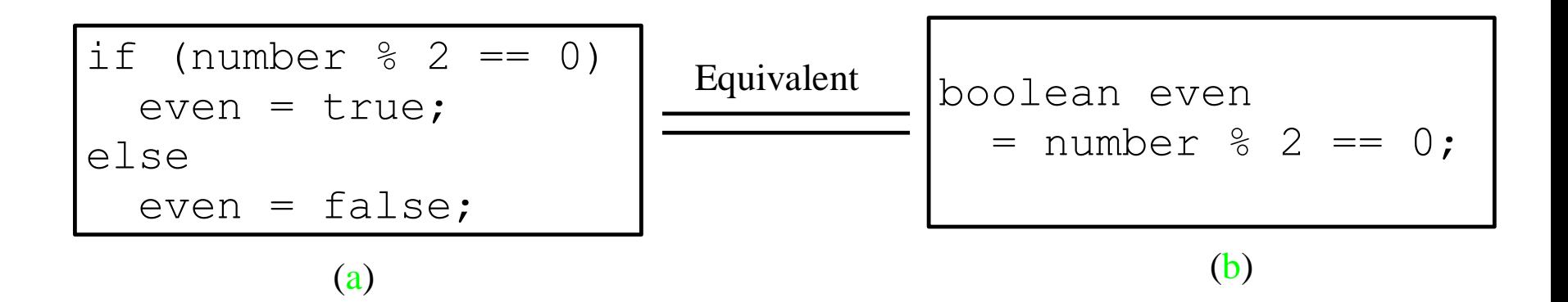

## Tip

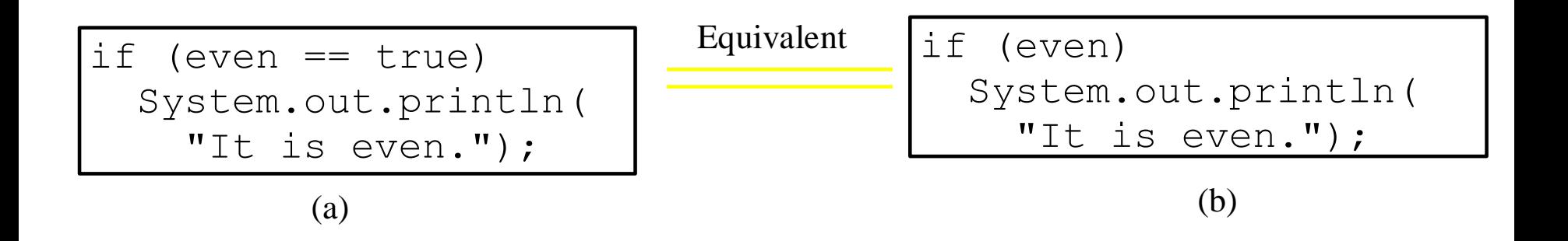

### Questions?